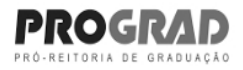

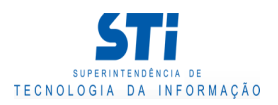

## Relatório de Conteúdo Programático

Grau: Graduação Presencial

GNE - DEPARTAMENTO DE NEUROBIOLOGIA Òrgão:

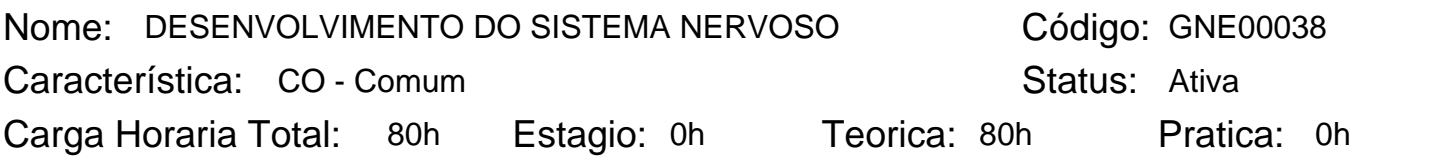

Período de vigência: 1º período de 2017 até a presente data.

# Conteúdo Programático:

Controle da transcrição gênica; Fatores de transcrição gerais; ativadores e repressores; Indução e determinação celular; estabelecimento de assimetrias; morfógenos; linhagens celulares; - Polaridade, segmentação e genes homeóticos; Desenvolvimento morfológico inicial do SN; placa neural, tubo neural, formação das regiões cerebrais; Sinalização no desenvolvimento: Wnt, Notch e inibição lateral; Ciclo celular; Sinalização para a proliferação celular e gênese do SN; Mecanismos de morte celular; apoptose; necrose; autofagia. Sinalização para morte ou sobrevida celular; Migração celular e morfogênese do sistema nervoso; Estrutura do axônio;- Crescimento axonal e estabelecimento de conexões; -Formação de sinapses; -Plasticidade de conexões; Regeneração no SN- Biologia celular e aplicações terapêuticas das células tronco-Células tronco adultas e embrionárias; Células tronco neurais- A glia como célula tronco no SN.

#### Ementa:

Controle da transcrição gênica; Fatores de transcrição gerais; ativadores e repressores; Indução e determinação celular; estabelecimento de assimetrias; morfógenos; linhagens celulares; - Polaridade, segmentação e genes homeóticos; Desenvolvimento morfológico inicial do SN; placa neural, tubo neural, formação das regiões cerebrais; Sinalização no desenvolvimento: Wnt, Notch e inibição lateral; Ciclo celular; Sinalização para a proliferação celular e gênese do SN; Mecanismos de morte celular; apoptose; necrose; autofagia. Sinalização para morte ou sobrevida celular; Migração celular e morfogênese do sistema nervoso; Estrutura do axônio;- Crescimento axonal e estabelecimento de conexões; -Formação de sinapses; -Plasticidade de conexões; Regeneração no SN- Biologia celular e aplicações terapêuticas das células tronco-Células tronco adultas e embrionárias; Células tronco neurais- A glia como célula tronco no SN.

### Bibliografia Básica:

1) ALBERTS, B.; JOHNSON, A.; LEWIS, J.; RAFF, M.; ROBERTS, K. & WALTER, P. (2010). BIOLOGIA MOLECULAR DA CÉLULA. 5ª. EDIÇÃO, ARTMED. 2) PURVES, D.; AUGUSTINE,G.J.; FITZPATRICK, D.; KATZ, L.C.; LAMANTIA, A.S.; MCNAMARA, J.O. & WILLIAMS, S.M. (2010). NEUROCIÊNCIAS. 4ª. EDIÇÃO, ARTMED, PORTO ALEGRE. 3) KANDEL, E.R.; SCHWARTZ, J.H. & JESSEL, T.M.; SIEGELBAUM, S.A. & HUDSPETH, A.J. (2012). PRINCIPALS OF NEUROSCIENCE. 5A. EDITION, MCGRAWHILL. 4) LENT, R. (2010). CEM BILHÕES DE NEURÔNIOS. 2A. EDIÇÃO, ATHENEU, RIO DE JANEIRO. 5) BEAR, M.F.; CONNORS, B.W. & PARADISO, M.A. (2008). NEUROCIÊNCIAS - DESVENDANDO O SISTEMA NERVOSO. 3A. EDIÇÃO, ARTMED, PORTO ALEGRE.

### Bibliografia Complementar:

1) ALBERTS, B.; BRAY, D.; LEWIS, J.; RAFF, M.; ROBERTS, K. & WATSON, J.D. (2008). MOLECULAR BIOLOGY OF THE CELL. 5TH EDITION, NEW YORK, GARLAND PUBLISHING. 2) LENT, R. (2008). NEUROCIÊNCIA DA MENTE E DO COMPORTAMENTO. EDITORA GUANABARA KOOGAN.

Gerado em: 27/09/2018 - 10:23

Este documento foi gerado pelo Sistema Acadêmico da Universidade Federal Fluminense - IdUFF.

Para verificar a autenticidade deste documento, acesse http://www.inscricao.id.uff.br/ e clique no link da seção "Validar Declaração".

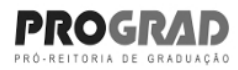

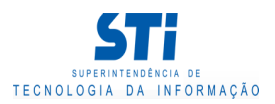

Relatório de Conteúdo Programático

3) KANDEL, E.R.; SCHWARTZ, J.H. & JESSEL, T.M. (2003). PRINCÍPIOS DA NEUROCIÊNCIA. 4A. EDIÇÃO, EDITORA MANOLE.

4) BRADY, S., SIEGEL, G, ALBERS, R.W., PRICE, D. (2011). BASIC NEUROCHEMISTRY, EIGHTH EDITION: PRINCIPLES OF MOLECULAR, CELLULAR, AND MEDICAL NEUROBIOLOGY. ACADEMIC PRESS. 5) ARTIGOS CIENTÍFICOS DA ÁREA.

Gerado em: 27/09/2018 - 10:23

Este documento foi gerado pelo Sistema Acadêmico da Universidade Federal Fluminense - IdUFF. Para verificar a autenticidade deste documento, acesse http://www.inscricao.id.uff.br/ e clique no link da seção "Validar Declaração".